## Q ANBA

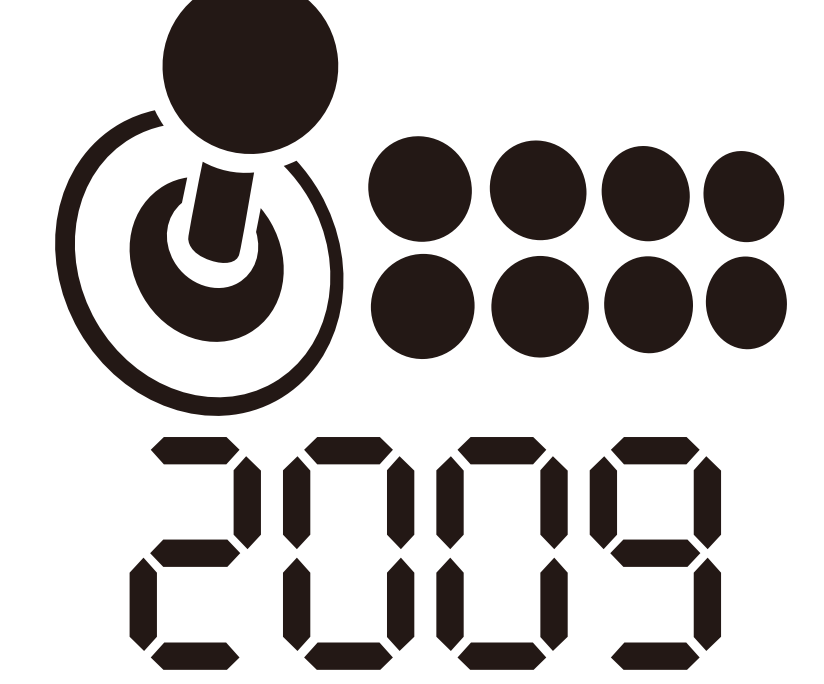

## Qanba 2009 PCB

Ver1.1

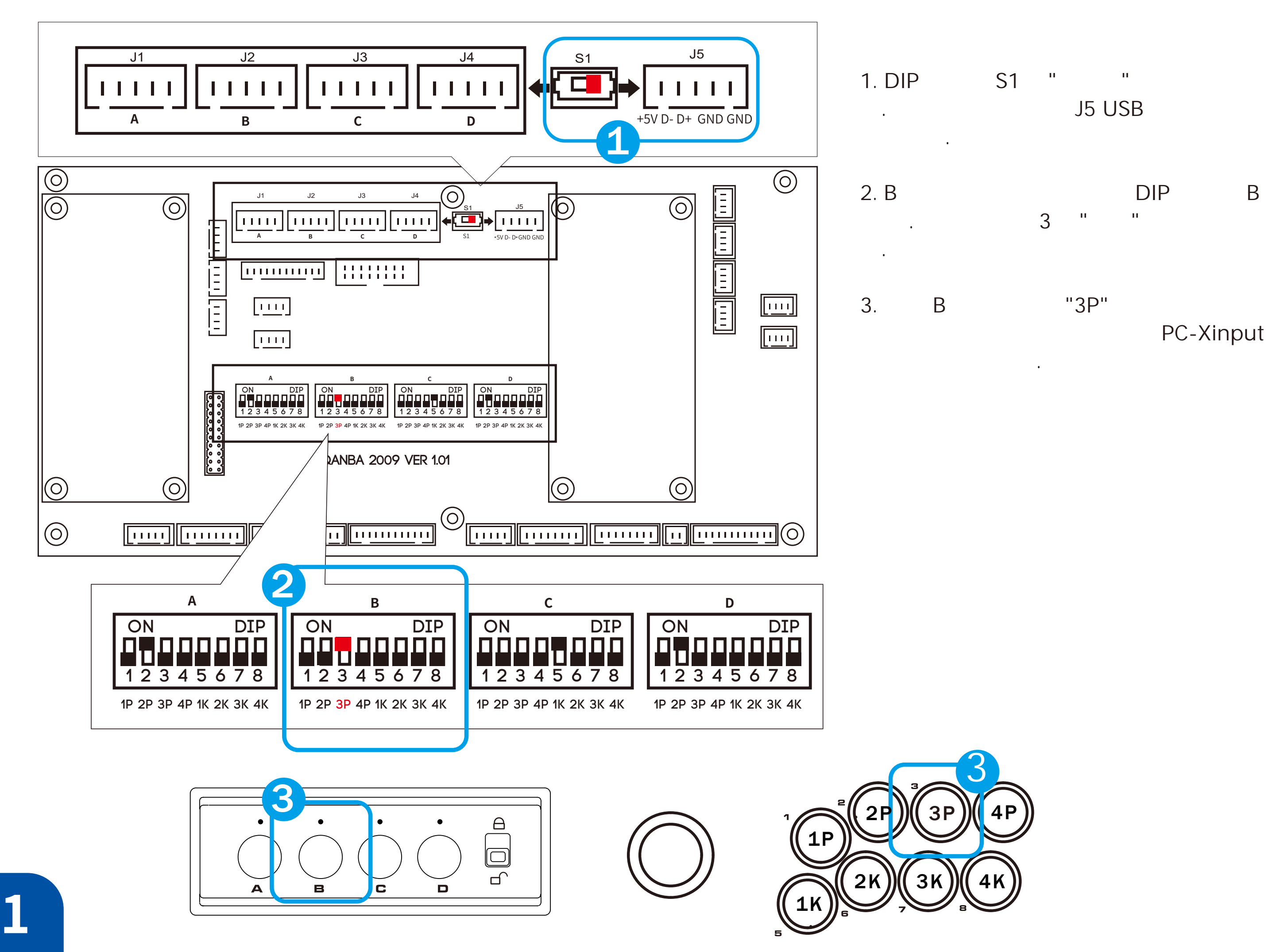

 $P \cup P \cup P$   $A$  $.$   $2^{n}$  " "

Di nput

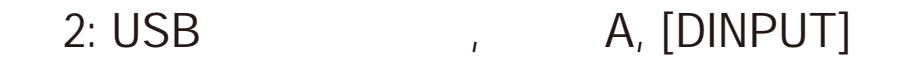

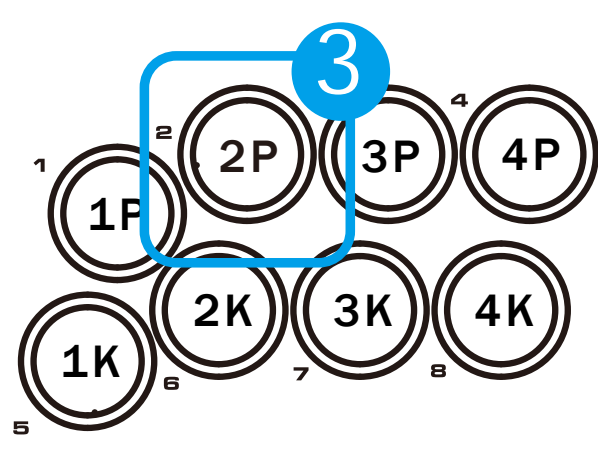

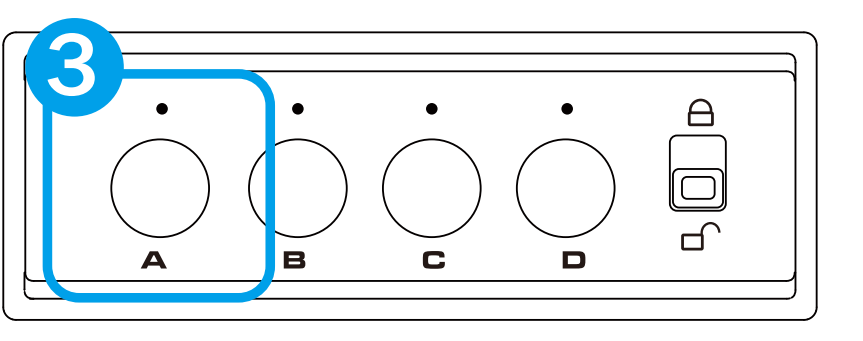

Qanba PCB Dinput, PC-Xinput, Android Dinput PCB PCB 변경해야 하는 경우 타사 PCB 설정을

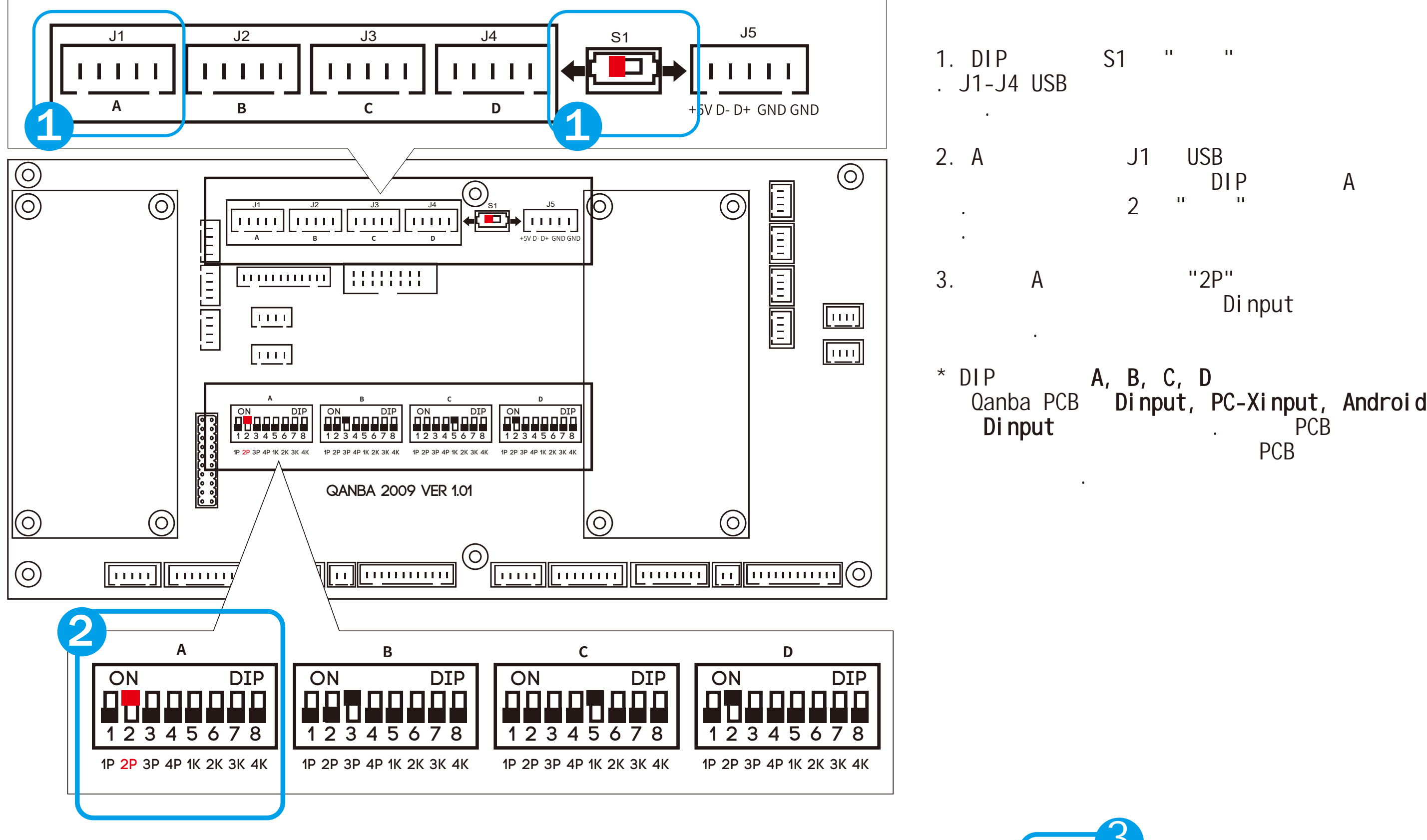